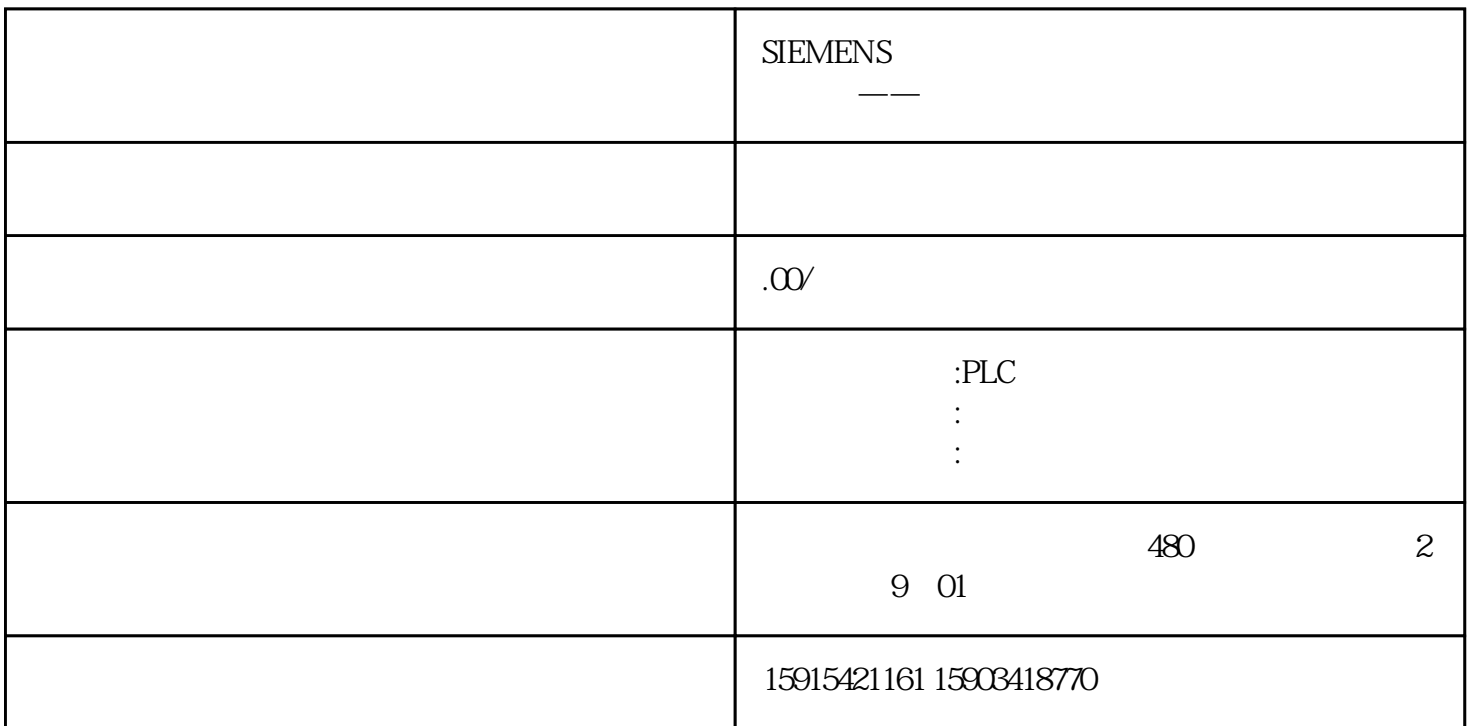

if (pn[0].P(Convert.ToBoolean(PLC.TagsPLC1["Pos\_2"].Value1.ToString()))){ ProductModel pm = new ProductModel(); pm.DT = DateTime.Now; pm.Order = ConfigurationManag er.AppSettings["N1\_Order"]; pm.Company = ConfigurationManager.AppSettings["N1\_Company"]; pm.CarName = ConfigurationManager.AppSettings["N1\_CarNumber"]; pm.Production = ConfigurationManager.AppSettings["N1\_Production"]; pm.Silo = ConfigurationManager.AppSett ings["N1\_Silo"]; pm.Station = ConfigurationManager.AppSettings["N1\_Station"]; pm.Weigh t = Math.Round(Convert.ToDouble(PLC.TagsPLC1["LastWeight"].Value1.ToString()),1); DAL.DBO peration.AddOperation(pm);}